# **UNIVERSITY OF TWENTE.**

# PROGRAMME INTRODUCTION MASTER PSYCHOLOGY 5 FEBRUARY 2024

ACADEMIC YEAR 2023-2024 STARTING DATE FEBRUARY 2024

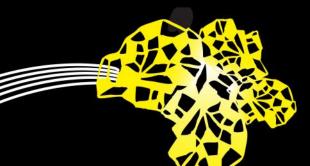

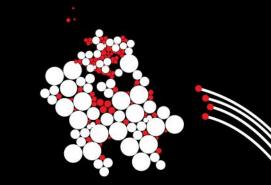

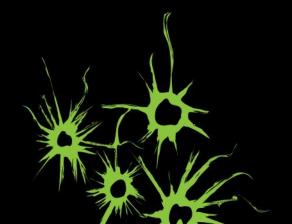

# **OVERVIEW PRESENTATION**

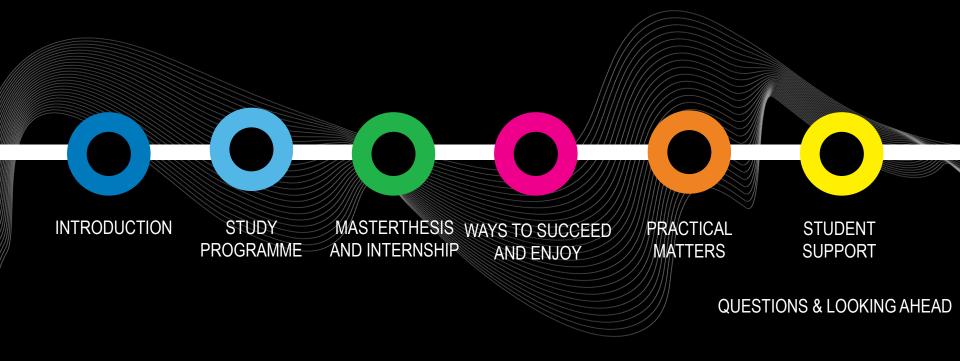

# **1. LET US INTRODUCE OURSELVES**

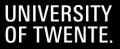

# What did you do last year? a) International degree b) BSc somewhere else in NL c) BSc at the UT d) Pre-master e) Other

# NICE TO MEET YOU! WHO ARE YOU?

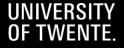

# What is your current living situation?

- a) I live on my own, own apartment/flat etc.
- b) I live in a shared house
- c) I live at home, with my family
- d) I live together with my partner
- e) Other

# NICE TO MEET YOU! WHO ARE YOU?

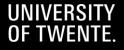

# What are you most looking forward to?

- a) Content of the courses
- b) Internship
- c) Writing my thesisd) Student life in Enschedee) Other

# NICE TO MEET YOU! WHO ARE YOU?

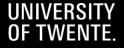

### CHRISTINA BODE PROGRAMME DIRECTOR

### ANNEKE LAARHUIS EDUCATIONAL SUPPORT

### MARLOU VAN NUS STUDY ADVISER

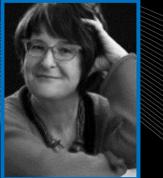

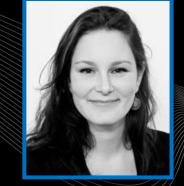

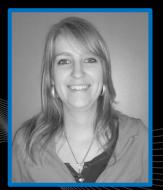

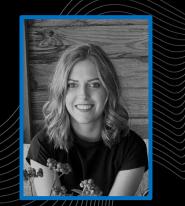

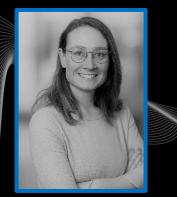

### MANON TE VAARWERK PROGRAMME COORDINATOR

Romee Olde Keizer STUDY ADVISER

# NICE TO MEET YOU! PSY TEAM

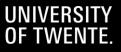

**BOZ / Educational Affairs Office** 

Anneke Laarhuis Citadel, Room H428 (Mondays – Fridays) E-mail: BOZ-PSY@utwente.nl Phone: +3153 489 2570

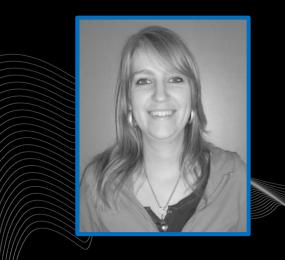

# NICE TO MEET YOU! BOZ

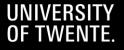

**International Student Support Officer** 

Annemieke van der Grijspaarde Ravelijn, room 3276 E-mail: internationalstudentsupport-bms@utwente.nl Phone: +3153 489 4633

MoMi information session - VISA students - Bafög Invitation by e-mail, MANDATORY

# NICE TO MEET YOU!

ISSO

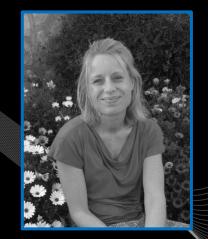

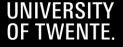

BMS Wellbeing study advisers Mirjam Koehorst and Julia Lange

Appointment: Planzelf.nl

Walking & talking Outreach support group for international students

## NICE TO MEET YOU!

**JNIVERSITY OF TWENTE.** 

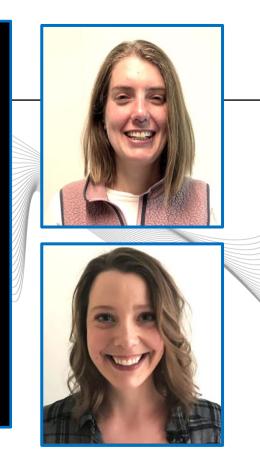

U MIVERSITY OF TWENTE.

## Study advisers (pre-)master Psychology

Contact information: <u>Study Advisers | Home SACC (utwente.nl)</u> E-mail: <u>Studieadviseur-MPS@utwente.nl</u> Appointment: <u>Planzelf.nl</u> Open office hours: Every Tuesday 12:45-13:45 in C104 & C108

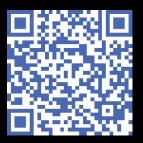

# NICE TO MEET YOU! STUDY ADVISERS

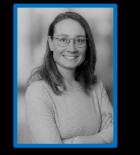

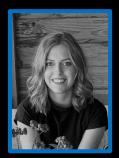

Marlou van Nus Romee Olde Keizer

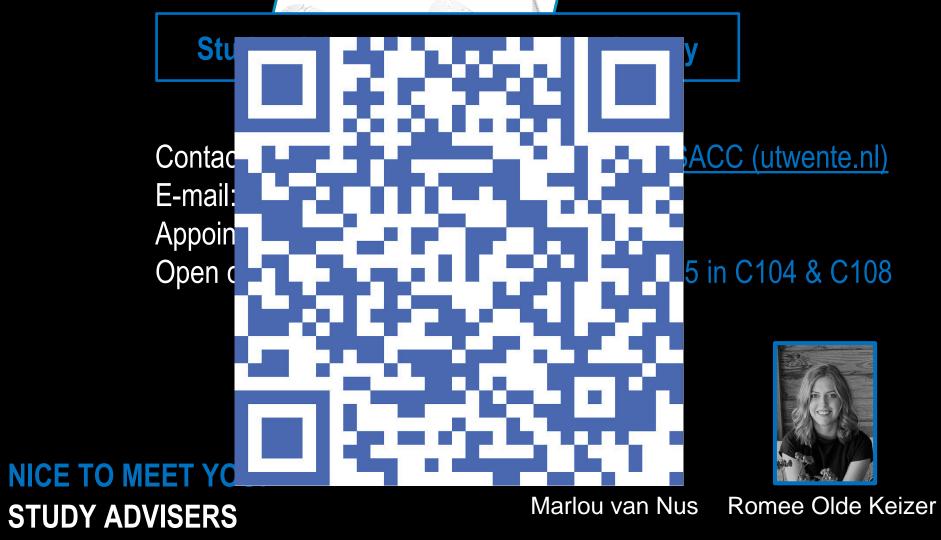

# PSY TEACHERS CUBICUS BUILDING

## INTRODUCTORY MEETING MASTER'S SPECIALISATION

Meet the track coordinator in the first lecture week

Exact time and location can be found in the timetable

- Psychology Conflict, Risk & Safety M 2A
- Psychology Health Psychology & Technology M 2A
- Psychology Human Factors & Engineering Psychology M 2A
- Psychology Educational Psychology M 2A
- Psychology Positive Clinical Psychology & Technology M 2A

# NICE TO MEET YOU! STUDY ADVISERS

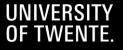

# 2. STUDY PROGRAMME

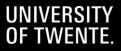

## **MASTER'S PROGRAMME**

Psychology master's programme website

Elective courses (except for PCPT):

- Learning and Instruction
- Design of Persuasive Health Technology
- Psychology of sustainability
- User Psychology
- Behaviour & Technology

Adaptions to study programme  $\rightarrow$  <u>Study adviser</u>

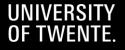

# **3. MASTERTHESIS AND INTERNSHIP**

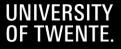

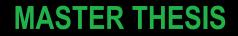

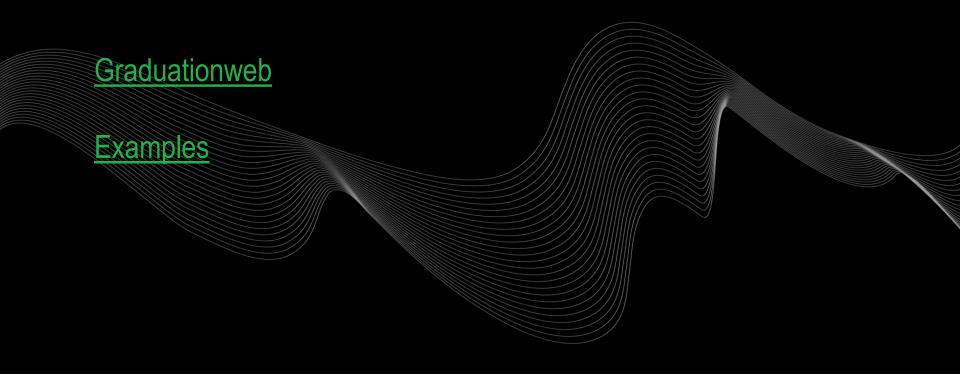

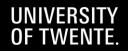

# **MASTER THESIS OVERVIEW**

This website, the graduation web, provides you with all information on procedures and guidelines with regard to the graduation phase of your Psychology master's (MPS) degree programme. We wish you success while completing your master's degree programme! In case there are questions left, please do not hesitate to contact Anneke Laarhuis of the Educational Affairs Office in Ravelijn (<u>BOZ-PSY@utwente.nl</u>) or your study adviser (<u>studieadviseur-mps@utwente.nl</u>)

#### On behalf of the Psychology-staff,

Christina Bode (programme director), Manon te Vaarwerk (programme coordinator) and the study advisers

| 1. Preparing your thesis project                           | $\odot$ |
|------------------------------------------------------------|---------|
| 2. Starting your thesis                                    | $\odot$ |
| 3. Formal arrangements (Mobility Online & Ethics approval) | $\odot$ |
| 4. Working on your thesis                                  | $\odot$ |
| 5. Assessment thesis                                       | $\odot$ |
| 6. Finalising the master's examination                     | $\odot$ |
| Forms and links                                            | +       |
| After graduation                                           | $\odot$ |

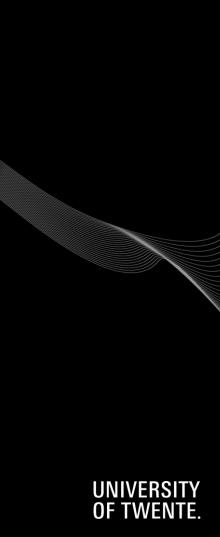

# **MASTER THESIS OVERVIEW**

This website, the graduation web, provides you with all information on procedures and guidelines with regard to the graduation phase of your Psychology master's (MPS) degree programme. We wish you success while completing your master's degree programme! In case there are questions left, please do not hesitate to contact Anneke Laarhuis of the Educational Affairs Office in Ravelijn (<u>BOZ-PSY@utwente.nl</u>) or your study adviser (<u>studieadviseur-mps@utwente.nl</u>)

On behalf of the Psychology-staff,

Christina Bode (programme director), Manon te Vaarwerk (programme coordinator) and the study advisers

| 1. Preparing your thesis project                           | $\bigcirc$ |
|------------------------------------------------------------|------------|
| 2. Starting your thesis                                    | $\bigcirc$ |
| 3. Formal arrangements (Mobility Online & Ethics approval) | $\bigcirc$ |
| 4. Working on your thesis                                  | $\bigcirc$ |
| 5. Assessment thesis                                       | $\bigcirc$ |
| 6. Finalising the master's examination                     | $\bigcirc$ |
| Forms and links                                            | +          |
| After graduation                                           | $\bigcirc$ |

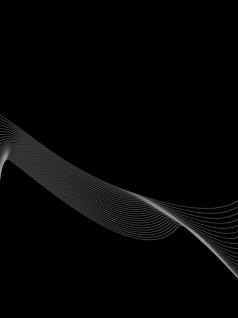

### UNIVERSITY OF TWENTE.

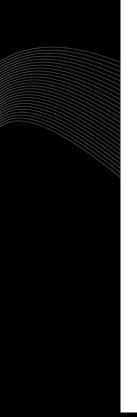

### 2.2 PLANNING AND PROCESS

The following points of interest are relevant for the thesis planning and thesis process:

- A guideline has been developed for the number of meetings, the contents of those meetings, the times the second supervisor is to be present and the overall schedule. Depending on the type of project and the process, this guideline may be (somewhat) derogated from in mutual consultation: <u>guideline schedule 10 EC thesis</u> & <u>guideline schedule 25-35 EC thesis</u>
- Start the thesis-writing-process as soon as possible after commencing the project.
- While planning the master thesis process, ask your supervisor when he/she will be absent (e.g. conference, vacation), and make sure to consider this in your time-line.
- Make sure that you have plenty of time available to work on your master's thesis. For a master's
  thesis of 30 EC, the graduation process takes on average 840 hours. Spread equally over 3 periods,
  this averages to 28 hours per week! The time required to complete the master's thesis varies, and
  depends on the difficulty level of the project, the set-up of the research, the engagement of any
  external parties, and the skills, capabilities and diligence of the student.
- Your conduct and actions and the course of the process (incl. completion within the scheduled time) are all taken into account in the assessment of the master's thesis.
- Should progress not accord to plan, it is imperative that you and/or your supervisor contact the study adviser (for additional support, adjustment of the planning, etc.).

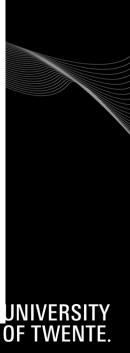

### 2.2 PLANNING AND PROCESS

The following points of interest are relevant for the thesis planning and thesis process:

- A guideline has been developed for the number of meetings, the contents of those meetings, the times the second supervisor is to be present and the overall schedule. Depending on the type of project and the process, this guideline may be (somewhat) derogated from in mutual consultation: guideline schedule 10 EC thesis & guideline schedule 25-35 EC thesis
- Start the thesis-writing-process as soon as possible after commencing the project.
- While planning the master thesis process, ask your supervisor when he/she will be absent (e.g. conference, vacation), and make sure to consider this in your time-line.
- Make sure that you have plenty of time available to work on your master's thesis. For a master's
  thesis of 30 EC, the graduation process takes on average 840 hours. Spread equally over 3 periods,
  this averages to 28 hours per week! The time required to complete the master's thesis varies, and
  depends on the difficulty level of the project, the set-up of the research, the engagement of any
  external parties, and the skills, capabilities and diligence of the student.
- Your conduct and actions and the course of the process (incl. completion within the scheduled time) are all taken into account in the assessment of the master's thesis.
- Should progress not accord to plan, it is imperative that you and/or your supervisor contact the study adviser (for additional support, adjustment of the planning, etc.).

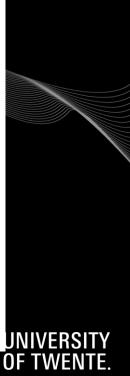

## **INTERNSHIP**

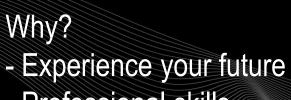

- Professional skills

Internship website

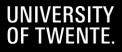

#### BMS FACULTY Psychology (BSc & MSc) Programmes

**Q** Search

UNIVERSITY

OF TWENTE.

HIGH TECH HUMAN TOUCH

∧ UP

#### Welcome

Internships master - + specializations CRS, HPT, HFE en LS

(Clinical) internship master - + specialization PCPT

EN NL DE

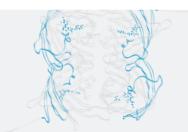

Home PSY / Master's Programme / Internships

# WELCOME

This website contains information for organizations, teachers and students about internships within our Master's programme:

- · For the Master specializations CRS, HPT, HFE and LS (in English)
- · For clinical internships in the master's specialization PCPT

| Internships master - specializations CRS, HPT, HFE en LS | + |
|----------------------------------------------------------|---|
| (Clinical) internship master - specialization PCPT       | + |

#### BMS FACULTY Psychology (BSc & MSc) Programmes

**Q** Search

UNIVERSITY

OF TWEN

HIGH TECH HUMAN TOUCH

^ UP

Welcome

Internships master - + specializations CRS, HPT, HFE en LS

(Clinical) internship master - + specialization PCPT

EN NL DE

A Company of the second second s

Home PSY / Master's Programme / Internships

# WELCOME

This website contains information for organizations, teachers and students about internships within our Master's programme:

- · For the Master specializations CRS, HPT, HFE and LS (in English)
- · For clinical internships in the master's specialization PCPT

Internship manual for students Internship plan Internship guidance workshops / return days Assessment (internship product, internship report, reflective report)

| Internships master - specializations CRS, HPT, HFE en LS | + |
|----------------------------------------------------------|---|
| (Clinical) internship master - specialization PCPT       | + |

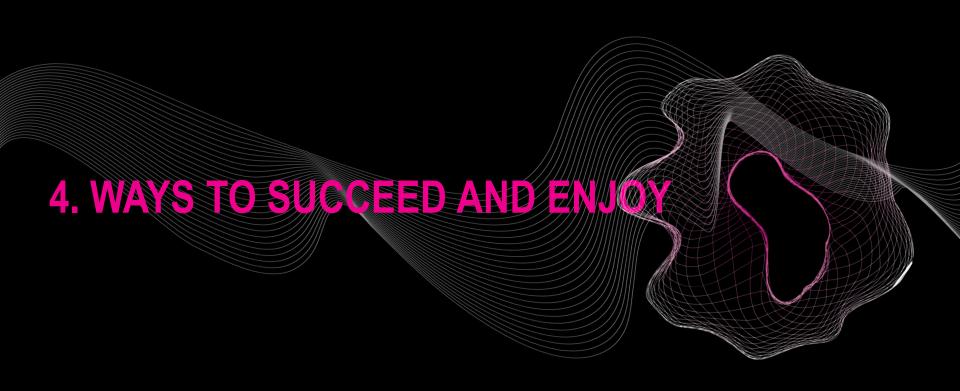

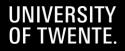

Process & communication → Start your orientation as soon as possible → Guideline/tips on Graduation web → Track coordinator → <u>Study adviser</u>

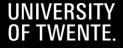

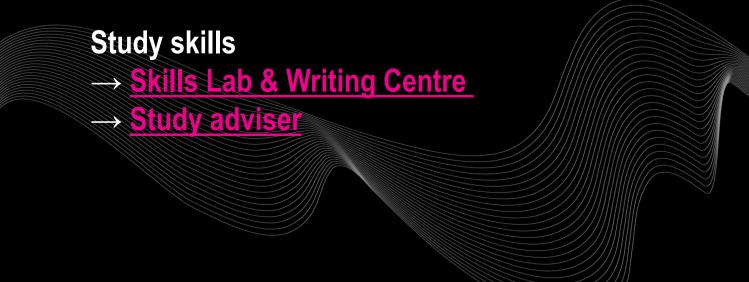

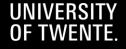

- Future?
- $\rightarrow$  Career Week
- → Amygdala, Dimensie…
- $\rightarrow$  Track coordinator
- $\rightarrow$  <u>Study adviser</u>
- → <u>Student Affairs Coaching & Counselling</u> → Career Counsellor

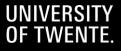

Bond with the programme and fellow students
→ Introductory meetings
→ Relatively small groups, open and informal atmosphere
→ Study (together) at the university

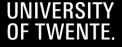

Personal circumstances → <u>Study adviser</u> → <u>Student Affairs Coaching & Counselling</u>

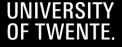

# 5. PRACTICAL MATTERS EDUCATIONAL SYSTEMS UT

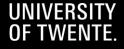

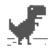

### No internet

Try:

- · Checking the network cables, modem, and router
- Reconnecting to Wi-Fi

ERR\_INTERNET\_DISCONNECTED

### HAVE A WORKING LAPTOP + INTERNET CONNECTION ON CAMPUS WIFI: EDUROAM

New laptop? https://www.utwente.nl/nl/lisa/ict/nsc/notebookproject/

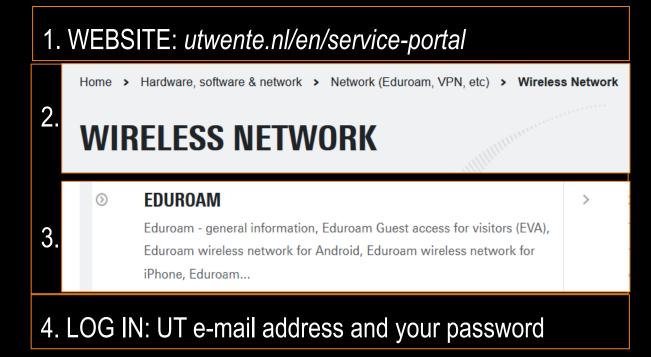

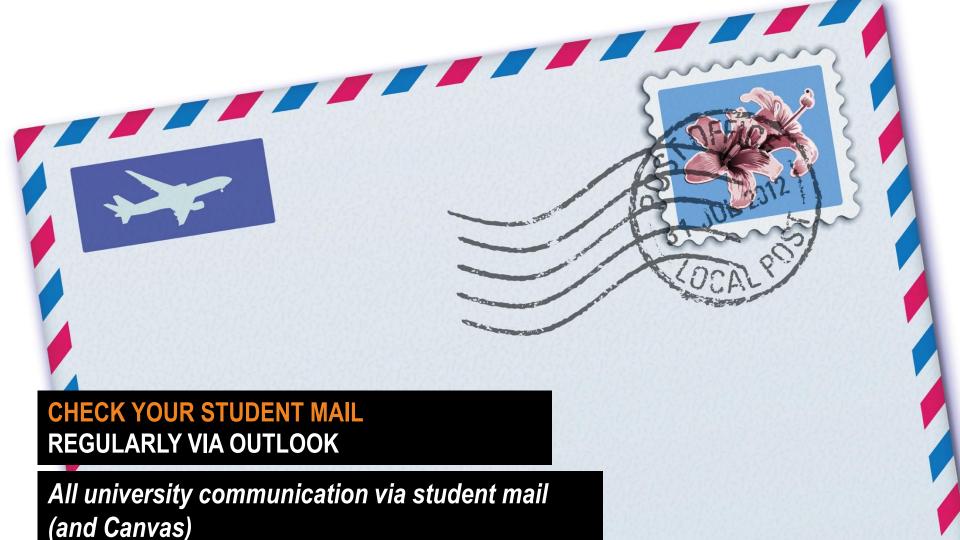

# **PSYCHOLOGY WEBSITE: UTWENTE.NL/PSY**

| UNIVERSITY   HIGH TECH<br>OF TWENTE.   HUMAN TOUCH | BMS FACULTY | Psychologie (BSc & MSc) Pr | rogrammes                                                 |                        |                       |                |  |  |
|----------------------------------------------------|-------------|----------------------------|-----------------------------------------------------------|------------------------|-----------------------|----------------|--|--|
| <b>Q</b> Search                                    |             |                            | Adaptiveness.                                             | Spirituality.          | Hope.                 | Conscientious  |  |  |
| Home PSY                                           |             | Black                      | Dit                                                       | Faith.                 | Hope Future.          | and the second |  |  |
| Bachelor's Programme +                             |             | Agn adness                 | PROGRAM                                                   | ME INFOR               | MATION                | FOR Justice    |  |  |
| Pre-master's Programme +                           |             | eablen                     | <b>CURRENT S</b>                                          | TUDENTS                | AND                   | Integrit       |  |  |
| Master's Programme                                 |             | touther "ess               | EMPLOYEE                                                  | SPSY                   | Speculation.          | Circumspection |  |  |
| Rules and Regulations                              | 12          | A Hness                    |                                                           |                        | C. 11.                |                |  |  |
| Organization and Contact                           |             |                            |                                                           |                        |                       |                |  |  |
| Links to educational systems<br>and services       |             |                            | WELCOME TO THE WE<br>PROGRAMME PSY. TH<br>CURRENT STUDENT | IIS PAGE OFFERS I      | CHELOR AND MASTER     |                |  |  |
| International students                             |             |                            |                                                           |                        |                       |                |  |  |
|                                                    |             |                            | This programme is offered by                              | the Behavioural, Manag | ement and Social scie | ences          |  |  |

(BMS) faculty at of University of Twente. This website contains detailed information

about the Programme committee, Examination board, rosters, Campus

facilities, Students' Charter and the Centre for Educational support (CES)

Education Evaluation & Quality

News

# **PSYCHOLOGY WEBSITE: UTWENTE.NL/PSY**

| UNIVERSITY<br>OF TWENTE.       | BMS FACULTY Psychologie (BSc & MSc) Programmes                                                      | 2 1 1                                                       |
|--------------------------------|----------------------------------------------------------------------------------------------------|-------------------------------------------------------------|
| <b>Q</b> Search                | Spirituality Hope                                                                                   | power of<br>Dispute                                         |
| Home                           | Adaptiveness E. Spirituality. Hope. Conscie                                                         | entiousness s                                               |
| News                           | Relevant information master: MATION FOR STUDE                                                       | Nt S xu                                                     |
| Bachelor PSY                   | overview programme, programme<br>guide, link to Graduation and Internship                           | ntegrity, and an and an an an an an an an an an an an an an |
| Pre-master PSY                 | web IOLOGY                                                                                          | aspection.                                                  |
| Master PSY +                   | Rules and regulations:                                                                              | Cautio                                                      |
| General Information/Links +    | EER, Cum Laude, Student's Charter, transitional arrangements                                        | 1                                                           |
| Rules & Regulations            | f the Bachelor & Master Psychology for current s                                                    | tudents                                                     |
| Organization & Support         | Who's who:<br>DSV stoff and committees                                                              | anization.                                                  |
| Education Evaluation & Quality | PSY staff and committees<br>students website <u>Bachelor Psychology</u> or <u>Master Psychology</u> | prospective                                                 |

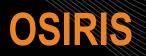

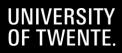

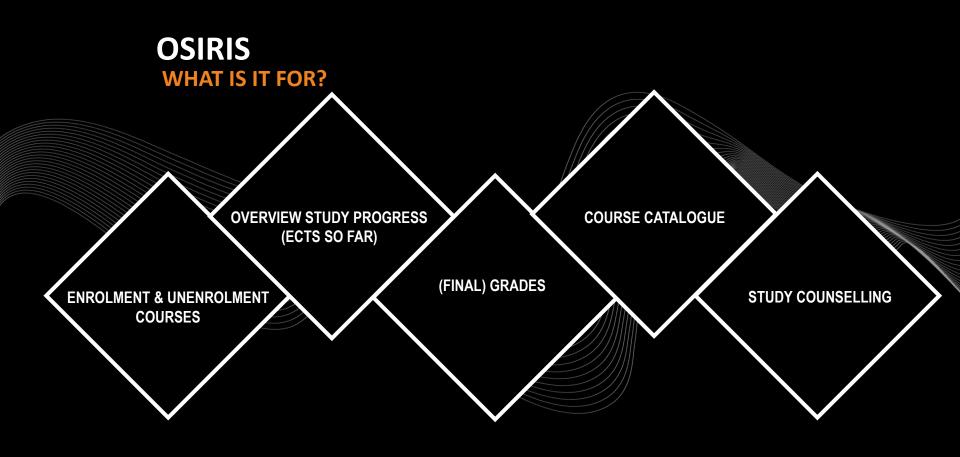

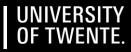

## OSIRIS LOG IN

#### WHERE? OSIRIS.UTWENTE.NL OR VIA WWW.UTWENTE.NL/STUDENTS HOW? LOG IN WITH **STUDENT NUMBER** AND **PASSWORD**

|                                                                                                    | UNIVERSITY OF                                                                                                    | TWENTE.          |       |          |     |
|----------------------------------------------------------------------------------------------------|----------------------------------------------------------------------------------------------------|------------------|-------|----------|-----|
|                                                                                                    | L Username                                                                                                    |                  |       |          |     |
|                                                                                                    | Password     Sign on                                                                                                    | Help             |       |          |     |
|                                                                                                    | JUL JUL                                                                                                    |                  |       |          |     |
|                                                                                                    |                                                                                                    |                  |       |          |     |
|                                                                                                    | 3                                                                                                    |                  |       |          |     |
| entre entre |                                                                                                    |                  | AL AL | t and    |     |
| St. AND ST. AND                                                                                                    | The state of the state of the s |                  |       | ATTRAL . |     |
|                                                                                                    |                                                                                                    |                  |       |          |     |
|                                                                                                    | ILI                                                                                                    |                  |       |          | NIT |
|                                                                                                    | The Party of the                                                                                                    | Anthe Manager In |       |          |     |

#### **OSIRIS** PERSONAL DETAILS

| LINUVE                              | RSITEIT TWENTE. OSIRIS                    |                                   |      |
|-------------------------------------|-------------------------------------------|-----------------------------------|------|
| Personal details                    | Notes Supervision Register De-register    | Results Progress Courses Log off  |      |
| Uplead passport pl                  | Hide                                      | Personal details                  |      |
| Name                                | () decisioner                             |                                   |      |
| Ur Student id                       | CEDUCA                                    | ~                                 |      |
| First Names                         | Trees inter-                              |                                   |      |
| Name (as known by)<br>Date of birth | to contain                                | 100 D                             |      |
| Place of birth                      | threads .                                 | 1                                 |      |
| Degree programme                    | Reinford and a Department on Plan age and |                                   |      |
| E-mail                              | contra de réglecterarie el                |                                   |      |
| Address                             |                                           |                                   |      |
|                                     | Studie adres                              | Your personal details, provided   | by   |
| Street name                         | Diversity and                             | you in Studielink and visible for | UT   |
| House number                        | H                                         | <b>J u u u u u u u u u u</b>      | • •  |
| Addition                            |                                           |                                   |      |
| Additional                          |                                           | Details incorrect/changed? Con    | tact |
| Postal code                         | Inde sal                                  | Student Services and/or change    | in   |
| City                                | ToperAcce                                 |                                   |      |
| Country                             | They will a signals                       | Studielink                        |      |
| Telephone                           | and Property and                          |                                   |      |
| Mobile phone                        | NO. POPULATION                            |                                   |      |

# OSIRIS TO DO 2: ADD YOUR ICE INFORMATION

| UNIVE                                                                                                    | RSITEIT                                                  | TWENTE                         | • OSIRIS     |                  |                | · · · ·                     |
|----------------------------------------------------------------------------------------------------|----------------------------------------------------------|--------------------------------|--------------|------------------|----------------|-----------------------------|
| Personal details                                                                                                    | Notes Superv                                             | vision Register                | De-register  | Results Progr    | ess Courses    |                             |
| Update address Up                                                                                                    | oad passport photo                                       | Hide<br>passport Help<br>photo |              | Perse            | onal detalls   |                             |
| Name<br>Student id<br>First Names<br>Name (as known by)<br>Date of birth<br>Place of birth<br>Degree programme<br>E-mail | 01/01/2008<br>New York: (United 8<br>Moster: Public Admi |                                | 20           |                  |                |                             |
| Addresses                                                                                                    | Studie adres                                             |                                |              | In Case of Emerg | ency address   |                             |
| Street name                                                                                                    | Longstreet                                               |                                | Street name  |                  |                |                             |
| House number                                                                                                    | 1                                                        |                                | House number |                  |                |                             |
| Addition                                                                                                    |                                                          |                                | Addition     |                  |                |                             |
| Additional                                                                                                    |                                                          |                                | Additional   |                  |                |                             |
| Postal code                                                                                                    | 37377                                                    |                                | Postal code  |                  |                |                             |
| City                                                                                                    | New York                                                 |                                | City         |                  |                |                             |
| Country                                                                                                    | United States of A                                       | merica                         | Country      |                  |                |                             |
| Telephone                                                                                                    | +1-1204567560                                            |                                | Telephone    |                  |                |                             |
| Mobile phone                                                                                                    |                                                          |                                |              |                  |                |                             |
| Update address Up                                                                                                    | oad passport photo                                       | Hide<br>passport Help          | -            |                  | 6300124 - 1083 | ), Thet - Last logic: Monde |

**Click on** 

'Update address'

#### OSIRIS ADD YOUR ICE INFORMATION

|              | Studie adres             |              | In Case of Emergency address | Fill in the ICE |
|--------------|--------------------------|--------------|------------------------------|-----------------|
| Street name  | Longotroat               | Street name  | Somewhere                    | address         |
| House number | 1                        | House number | 911                          | details         |
| Addition     |                          | Addition     | [                            |                 |
| Additional   |                          | Additional   | 1                            |                 |
| Postal code  | 17171                    | Postal code  | 90210                        |                 |
| City         | New York                 | City         | Beverly Hills                |                 |
| Country      | United States of America | Country      | United States of America     | 2               |
| Telephone    | +1-1234867890            | Telephone    | +9876543210                  |                 |
| Mobile phone |                          |              |                              |                 |

Save Cancel Help

#### #380124 - V.E.D. Thill Last legit: Mendley, May 2, 2022 at 19

#### Click on 'Save'

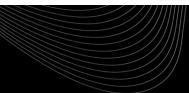

#### OSIRIS ADD YOUR ICE INFORMATION

Upload passport photo

Click on

**'Update** 

address'

again

Update address

|                              | Studie adres              |                                                                   | In Case of Emergency address |
|------------------------------|---------------------------|-------------------------------------------------------------------|------------------------------|
| Street name                  | Longs/neef.               | Street name                                                       | Somewhere                    |
| House number                 | 1                         | House number                                                      | 911                          |
| Addition                     |                           | Addition                                                          |                              |
| Additional                   |                           | Additional                                                        |                              |
| Postal code                  | 77777                     | Postal code                                                       | 90210                        |
| City<br>Country<br>Telephone | New York                  | City                                                              | Beverly Hills                |
| Country                      | United States of America. | Country                                                           | United States of America     |
| Telephone                    | +1-1234567890             | Telephone                                                         | +9876543210                  |
| Mobile phone                 |                           |                                                                   |                              |
|                              |                           | In Case of Emergency                                              |                              |
|                              |                           | Do you give permission<br>to use ICE data in case<br>of emergency | No                           |
|                              |                           | Full name of ICE contact                                          | t                            |
|                              |                           | How is this person<br>related to you?                             |                              |
|                              |                           | Other relevant info you<br>think UT needs to know<br>ICE          | 11                           |
|                              | Hide                      |                                                                   |                              |

passport photo

Help \_\_\_\_

4300731 - VE.O. Test Last Agent Monday

#### OSIRIS ADD YOUR ICE INFORMATION

#### Studie adres

| In Case of | Emergency | address |
|------------|-----------|---------|
|------------|-----------|---------|

| Street name  |
|--------------|
| House number |
| Addition     |
| Additional   |
| Postal code  |
| City         |
| Country      |
| Telephone    |
| Mobile phone |
|              |

| Longstreet               |
|--------------------------|
| 1                        |
|                          |
|                          |
| 71717                    |
| New York                 |
| United States of America |
| =1-1254567890            |
|                          |

| Street name  |
|--------------|
| House number |
| Addition     |
| Additional   |
| Postal code  |
| City         |
| Country      |
| Telephone    |
|              |

#### In Case of Emergency

Do you give permission to use ICE data in case of emergency Full name of ICE contact How is this person related to you? Other relevant info you think UT needs to know ICE

| 90210                                 |    |
|---------------------------------------|----|
| Devertu Lille                         | _  |
| Beverly Hills                         |    |
| United States of AmGave ~             | ]  |
| +98765 permission<br>and fill in this | \$ |
| Yes ~                                 |    |
| No                                    |    |
| Mother                                |    |
| Allergic to penicillin                |    |

**Click on** 

'Save'

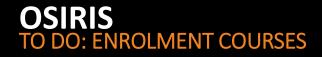

|                           | UNIVERSITEIT TWENTE. OSIRIS                                                                                                    |         |
|---------------------------|----------------------------------------------------------------------------------------------------|---------|
|                           | Personal details Tutors Register e-register Results Progress Courses                                                                       | Log off |
|                           | Register         Overview registrations           Select the component which you want to register for:                                     |         |
| Click on Course<br>module | Course module         Register for a course module           Test         Register for a test           Minor         Register for a minor |         |
|                           | Or make a direct registration based on a course code:                                                                                      |         |
|                           | Register for course module                                                                                                    |         |
|                           | If you are using the above shown inputfield, then it is mandatory to fill in the whole course code.                                        |         |
|                           |                                                                                                    |         |
|                           |                                                                                                    |         |
|                           | Help Last login: Thursday, August 23, 2012 at 14:23                                                                                        |         |

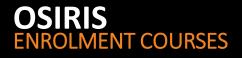

Help

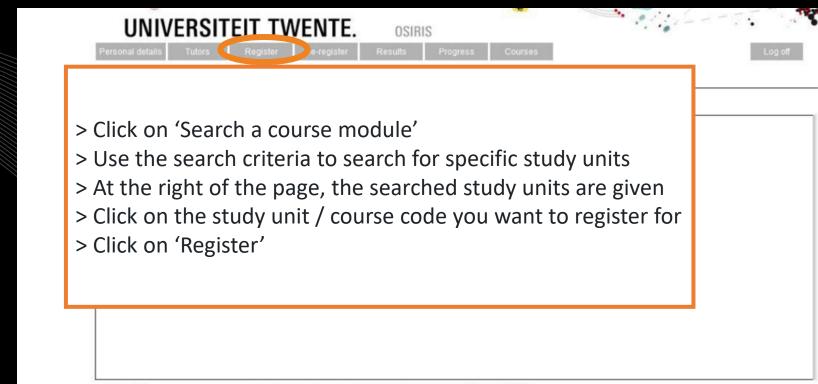

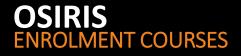

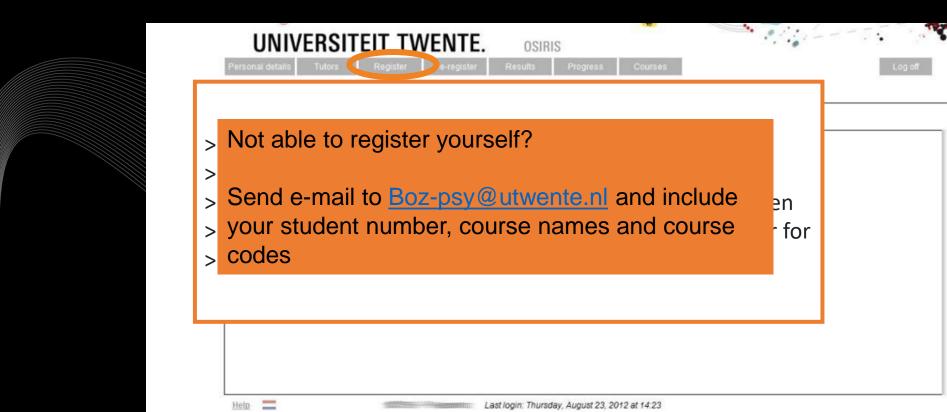

#### **OSIRIS** ENROLMENT COURSES & EXAMS

REGISTRATION IN OSIRIS IS MANDATORY  $\rightarrow$  automatically <u>registered for</u> <u>first</u> and <u>second</u> exam attempt & Canvas page.

- ✤ Do you not want to use the 1<sup>st</sup> attempt? → <u>de-register</u> timely from the exam via Osiris! (i.e. till 1 day before the exam date = till 24:00h. of the day prior to the exam date).
- ✤ Did you not pass/attend the 1<sup>st</sup> attempt? → registration for resit is <u>automatic</u>
- Still have to register for master courses? → Email Anneke Laarhuis from BOZ (<u>boz-psy@utwente.nl</u>) *student number, course + coursecode*

Error message when you enrol for a course in OSIRIS? Ignore and proceed!

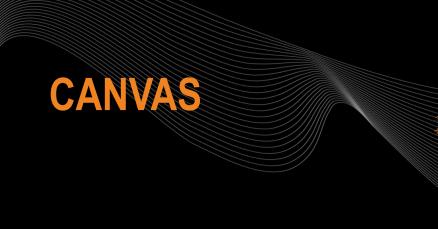

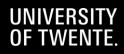

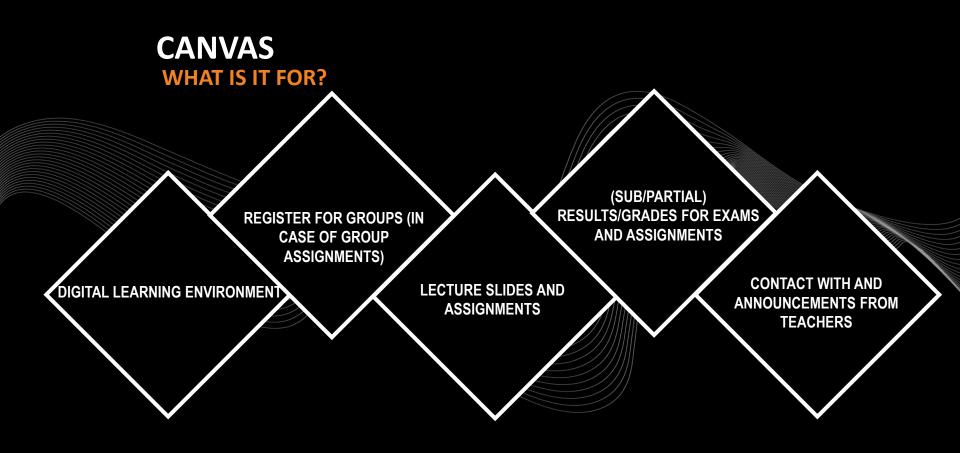

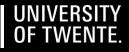

# CANVAS

#### WHERE? CANVAS STUDENT APP OR CANVAS.UTWENTE.NL HOW? ENTER THE LOGIN WITH STUDENT NUMBER AND PASSWORD (APP? → FILL IN 'UNIVERSITY OF TWENTE' AS SCHOOL)

Be aware of the TWO-FACTOR-AUTHENTIFICATION

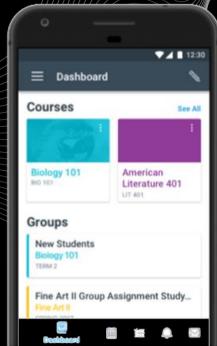

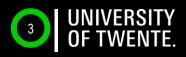

### **CANVAS LOG-IN ON YOUR LAPTOP TWO-FACTOR AUTHENTIFICATION**

1

2

3

4

5

6

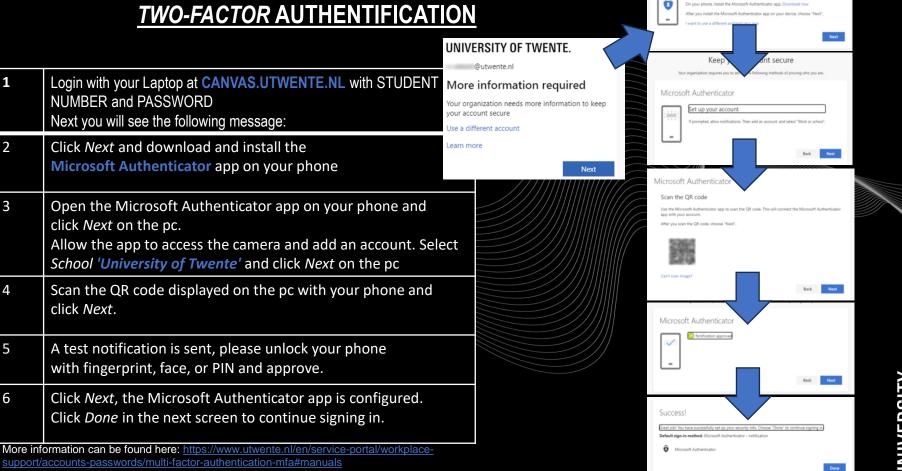

Microsoft Authenticator

Start by getting the app

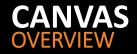

#### HOME PAGE: OVERVIEW OF ALL ENROLED PAGES

Registration in Osiris is linked to enrolment for course page in Canvas → you 'see' the course in your CANVAS dashboard after you registered for the course In OSIRIS

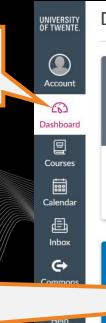

#### Dashboard

3

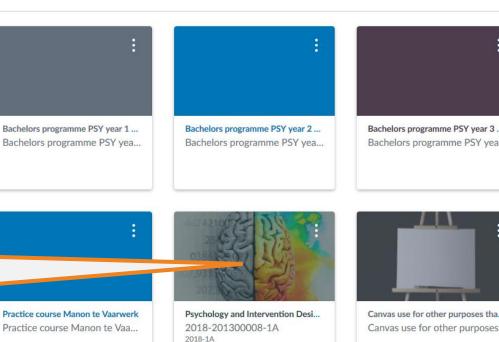

F

B

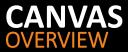

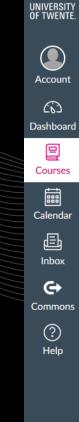

2018-2013000 2018-1A Home

Announcements

Syllabus

Modules

**OSIRIS** Course Information

Grades

Assignments

Discussions

People

Pages

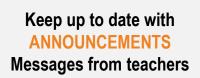

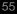

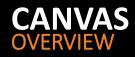

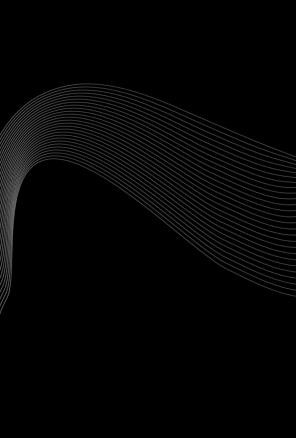

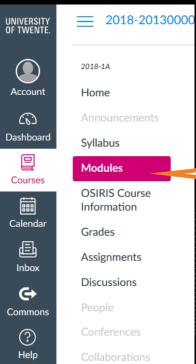

Outcom

Pages

# All materials like slides and links

#### **CANVAS** TO DO: REGISTER FOR CANVAS COURSE (PRE-)MASTER PSYCHOLOGY

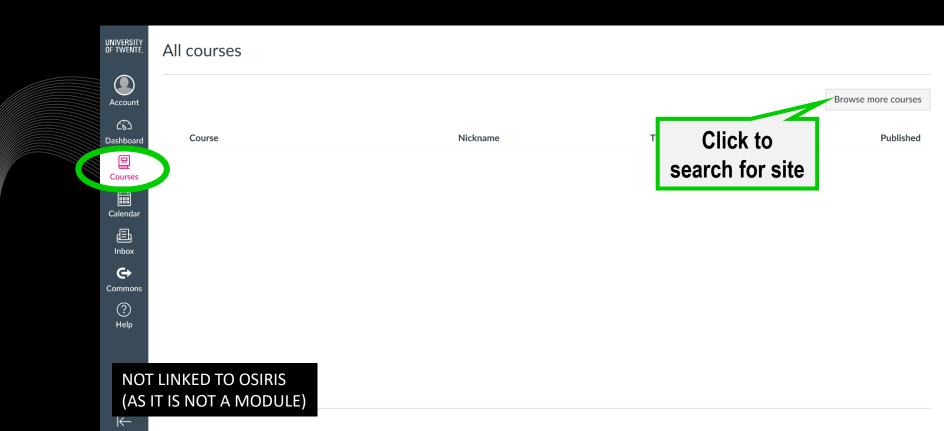

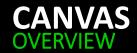

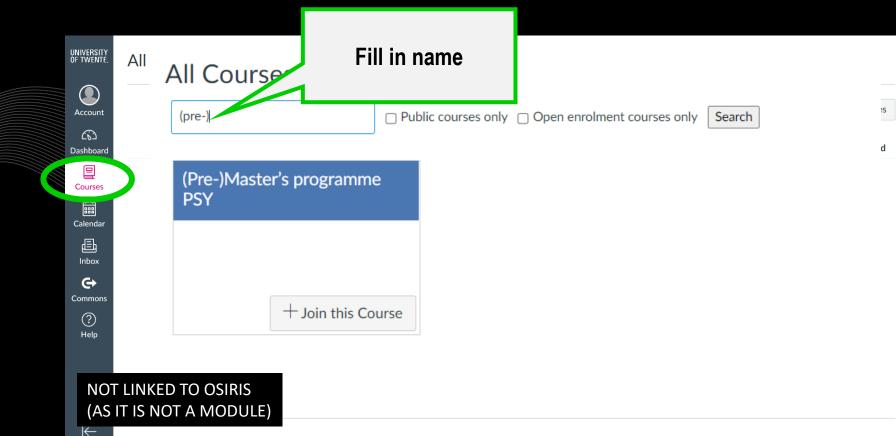

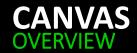

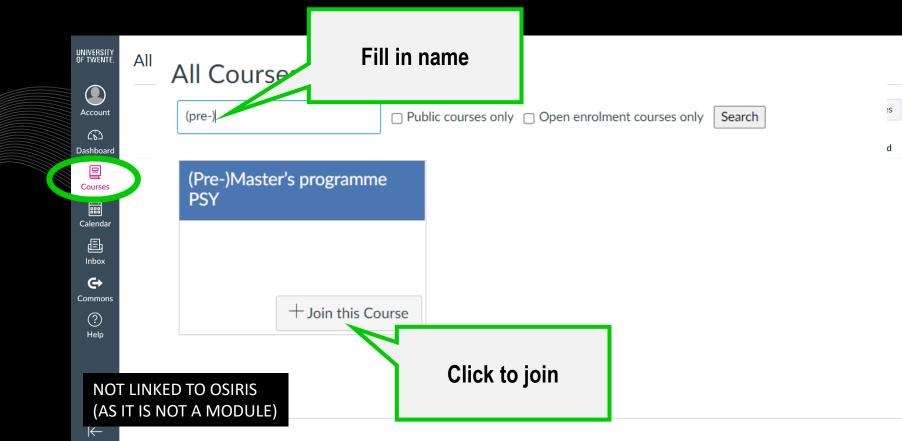

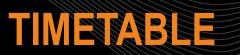

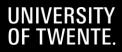

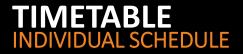

#### WHERE? ROOSTER.UTWENTE.NL HOW? SUBSCRIBE TO OWN TIMETABLE Google calendar, apple calendar LOG IN WITH STUDENT NUMBER AND PASSWORD

| MyTimetable - | Timetable view   U X                               | +                    |                                                   |                                                                                                    |                                                                     |                   |                                                  |               | × -                                                 | σ×             |
|---------------|----------------------------------------------------|----------------------|---------------------------------------------------|----------------------------------------------------------------------------------------------------|---------------------------------------------------------------------|-------------------|--------------------------------------------------|---------------|-----------------------------------------------------|----------------|
| → C           | i rooster.utwente.n                                | l/schedule           |                                                   |                                                                                                    |                                                                     |                   |                                                  | ୍ ଅକ୍ର        |                                                     | I 🛎 :          |
|               | OF TWENTE.                                         | List                 | 200                                               |                                                                                                    |                                                                     | Planning          | & Timetables   Mobile - Location view - Overview | Messages   Ne | iderlands   Settings                                | Help   Log in  |
| ek 36 Mon     | iday, 4 September 202                              |                      | tember 2023                                       |                                                                                                    |                                                                     | Activities of al  | types shown V 🗸 Today D                          |               | + Add timetable                                     | . 2 =          |
|               | Mon 4 Sep                                          |                      | Tue 5 Sep                                         | Wed 6 Sep                                                                                                    | Thu 7 Sep                                                           |                   | The Sep                                          | · 2023/2024   |                                                     |                |
| 00            |                                                    |                      |                                                   |                                                                                                    |                                                                     |                   |                                                  | Psychol     P | SEP 2023 1A<br>writing pre-master 202               | 2000443 1A     |
|               |                                                    |                      | 00.45 - 10.50                                     | 00.45 - 10.30                                                                                                    | 00.45 - 10.30                                                       |                   |                                                  |               | of Psychology DSM TP 21<br>Sion to psychology 20200 |                |
| 00            |                                                    |                      | Academic writing pre-master 202000443<br>Tutorial | Research Methodology and Descriptive Statistics 202001402<br>Self study unsupervised                                        | Research Methodology and Descriptive Sta<br>Self study unsupervised | distics 202001402 |                                                  |               | th Methodology and Desc<br>402 1A                   |                |
|               |                                                    |                      | W9 Tolenaar<br>H8 26                              | LTM Rekers-Mombarg<br>Student set(s): BA PM 1A group 01, COM PM 1A group 01, COM                                            | LTM Rekers-Monibarg<br>Student set(s): BA PM 1A group 01, COM PM    |                   |                                                  | Other act     |                                                     |                |
| 00            |                                                    |                      | Student set(s): PSY PM SEP 2023 1A                | PM 1A group 02, COMBA PM 1A, ES PM 1A, and 3 other                                                                          | PM 1A group 02, COMBA PM 1A, ES PM 1A                               | and 3 other       |                                                  |               |                                                     |                |
|               |                                                    |                      |                                                   | 10.45 - 12.50                                                                                                    | 10 45 - 12 30                                                       |                   |                                                  |               |                                                     |                |
| 00            |                                                    |                      |                                                   | Research Methodology and Descriptive Statistics 202001402<br>Q8A Online                                                     | Research Nethodology and Descriptiv                                 | A                 | dd timetable:                                    |               |                                                     |                |
|               |                                                    |                      |                                                   | LTM Rekers-Mombarg<br>Student settal: BA FM 1A group 01, COM FM 1A group 01, COM                                            | LTM Rekers-Mombarg<br>Student settal: BA PM 1A group 01, COI        |                   | Coordo in                                        |               |                                                     |                |
| 00            |                                                    |                      |                                                   | Ptil 1A group 02, COMBA Ptil 1A, ES Ptil 1A, and 3 other                                                                    | PM 1A group 02, COMBA PM 1A, ES P                                   |                   | Search in                                        |               |                                                     |                |
|               |                                                    |                      |                                                   |                                                                                                    |                                                                     | Ν./               | odule/Study                                      |               |                                                     |                |
| 00            |                                                    |                      |                                                   |                                                                                                    |                                                                     | 111               | ouule/study                                      |               |                                                     |                |
|               |                                                    |                      |                                                   |                                                                                                    |                                                                     | r                 | programme                                        |               |                                                     |                |
|               | thodology and Descriptive                          | Statistics 202001402 |                                                   |                                                                                                    |                                                                     | ۲                 | nogramme                                         |               |                                                     |                |
| LTM Reiters-3 | Nomberg                                            |                      |                                                   |                                                                                                    |                                                                     |                   |                                                  |               |                                                     |                |
| PM 1A group   | : BA PM 1A group 01, COM<br>02, COMBA PM 1A, ES PM | 1A, and 3 other      |                                                   |                                                                                                    |                                                                     | _                 |                                                  |               |                                                     |                |
|               |                                                    |                      |                                                   |                                                                                                    |                                                                     | $\rightarrow$     | Psychology                                       |               |                                                     |                |
|               |                                                    |                      |                                                   | 15.45 - 17.30<br>Introduction to psychology 202000440                                                                       |                                                                     |                   |                                                  |               |                                                     |                |
| 00            |                                                    |                      |                                                   | Lecture<br>J ter Vrugte                                                                                                    |                                                                     | Co                | nflict, Risk &                                   |               |                                                     |                |
|               |                                                    |                      |                                                   | WR-2<br>Student set(s): PSYMOD01 group 01, PSYMOD01 group 02, PSY<br>MOD01 group 03, PSY MOD01 group 04, PSYMOD01 group 08, |                                                                     |                   |                                                  |               | Sep 2023<br>W T F                                   |                |
| 00            |                                                    |                      |                                                   | end 3 other                                                                                                    |                                                                     | Si                | afety M 1A                                       | - F           | 30 31 <b>1</b><br>6 <b>7</b> 8                      | 2 3<br>9 10    |
|               |                                                    |                      |                                                   |                                                                                                    | -                                                                   |                   |                                                  | 18 19         | 13 14 15<br>20 21 22                                | 16 17<br>23 24 |
| 00            |                                                    |                      |                                                   |                                                                                                    |                                                                     |                   |                                                  | 25 28         | 20 21 22 27 28 29                                   | 30 1           |

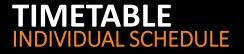

#### ACADEMIC CALENDAR :

www.utwente.nl/ces/planningroosters/en/academic-calendar/calendars

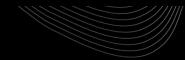

| Abbreviation | Building     |
|--------------|--------------|
| RA           | Ravelijn     |
| ZI           | Zilverling   |
| WA           | Waaier       |
| НВ           | Hal B        |
| CR           | Carré        |
| HR           | Horstring    |
| CU           | Cubicus      |
| VR           | Vrijhof      |
| ВА           | Bastille     |
| SC           | Sportcentrum |
| SP           | Spiegel      |
| CI           | Citadel      |

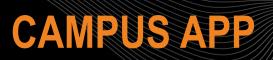

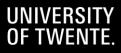

#### CAMPUS APP FIND YOUR WAY

- PERSONAL TIMETABLE
- NAVIGATION ON CAMPUS (BUILDING TO BUILDING)
- DISCOVER THE CAMPUS WITH POINTS OF INTEREST
- EVENTS ON CAMPUS
- MESSAGE BOARD CAMPUS COMMUNITY

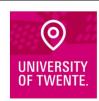

Download the Campus app

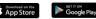

Or visit utwente.nl/campusapp

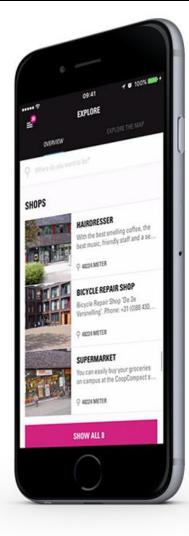

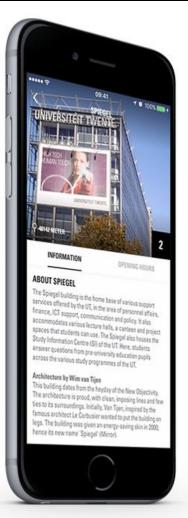

# HOW TO FIND YOUR WAY AROUND? MOST COMMON LECTURE HALLS WAAIER, CARRE, RAVELIJN, SPIEGEL

Beveiliging & Infocentrum

(I) Unsuanua

4

P

47

BOULEVARD

48

51

CAMPUSLAAN

48

45

42

Ρ

P

41

ø

UTDE DU(T)

5

HORSTUNDELAAN

⊖P₂

11

Ð

IB 13

BOERDERIJWEG

23

21

IH 20

22

28

-

P<sub>3</sub>

32

31

24

29

27

28

30

(D) (DUTRELLIN

63

49

() UNDERHENS

81

62

**63**...

ß

35

64

(58)

# 6. STUDENT SUPPORT

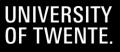

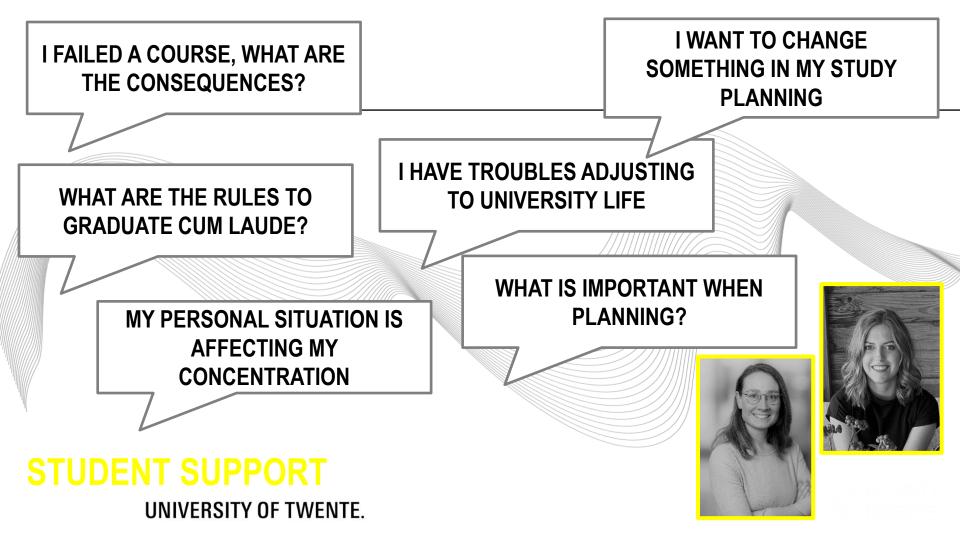

## **Personal circumstances**

## $\rightarrow$ <u>Study adviser</u>

→ Student Affairs Coaching & Counselling

- Student Counsellors
- Career counsellors
- Confidential advisor
- Confidential contact persons
- Student Psychologists
- CoursesPerformance Anxiety
   training
  - Stress management workshop
  - Mindfulness course

# **STUDENT SUPPORT** STUDY ADVISERS & SACC

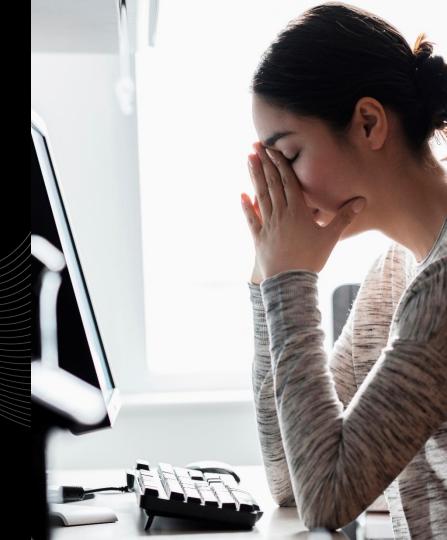

## **STUDENT SUPPORT**

# **STUDENT AFFAIRS COACHING & COUNSELING** STUDENT COUNSELORS & PSYCHOLOGISTS, WORKSHOPS/COURSES 3<sup>RD</sup> FLOOR, VRIJHOF BUILDING

http://www.utwente.nl/ces/sacc/en

# STUDENT SUPPORT

# STUDENT SERVICES ADMISSION, ENROLMENT UT, TUITION FEE Boerderijweg 10 http://www.utwente.nl/ces/studentservices/en

Contac

https://www.utwente.nl/en/ctd/courses/

# **ANY OTHER BUSINESS**

For enrolment issues: <u>Student Services (Boerderijweg 10)</u>

For username and password and other ICTS services: ICT Service desk (Citadel building) www.utwente.nl/lisa/en

Not able to register for courses in OSIRIS? BOZ / Educaional Affairs BOZ-PSY@utwente.nl

# THE PSY STAFF WELCOMES YOU.

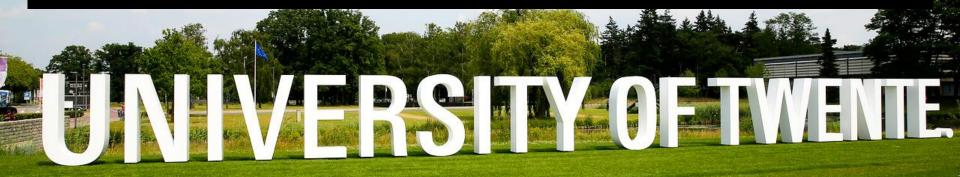

# QUESTIONS?